# **COURSE DESCRIPTION**

ADVANCED

This course is aimed at existing After Effects users who need to take their motion graphics and effects compositing game to a higher level. The class covers topics such as advanced Compositing, Keying Techniques, Particle Simulation, advanced Masking, Rotoscoping, Puppet Tools, advanced Color Correction, and more. Live face-to-face instructor - still the best way to learn!

# **DETAILED COURSE OUTLINE**

## **UNIT 1: CAMERA WORKFLOWS**

- | After Effects Cameras: Not your Daddy's DSLR
- $\Theta$  Creating Cameras and setting Camera properties
- $\Theta$  Camera cuts, rack focus, and other classic Camera moves
- | Animating Cameras on a path
- $\Theta$  Creating Flythroughs
- | Managing Cameras, Lights, and shadow
- $\Theta$  The power of Camera rigging
- $\odot$  Camera power linking

### **UNIT 2: ADVANCED COMPOSITING TECHNIQUES**

- | Understanding A Over B
- | Blend Modes and Mask Modes
- $\Theta$  Pre-Rendering and other techniques
- $\Theta$  Render Order and Priorities
- | Optimizing Projects: Global vs Persistent Cache
- | Edges on Camera and the Real World

## **UNIT 3: KEYING TECHNIQUES**

- | Understanding blue and green screen chroma keys
- $\Theta$  Tips for shooting green screen footage
- | Using the Keylight effect
- $\Theta$  Procedural mattes for the lazy
- $\Theta$  Hi-con mattes
- $\Theta$  Key Cleaner for poorly-lit footage
- $\Theta$  Linear Keying effects
- $\Theta$  Third Party Keying Suites

### **UNIT 4: STABILIZATION AND TRACKING**

- $\Theta$  About stabilization and tracking
- | Using the Warp Stabilizer VFX feature
- $\Theta$  Single-point and multi-point motion tracking
- $\Theta$  Motion tracking with Mocha planar data
- $\odot$  Other tracking techniques
- | 3D Camera tracking
- $\odot$  Shadow catchers
- $\Theta$  Null objects

## **UNIT 5: THE ART OF ROTOSCOPING**

- $\Theta$  About rotoscoping
- | Classic rotoscoping workflows
- | Using the Roto Brush Tool
- | Creating and refining Roto Brush segmentation boundaries
- | Using the Refine Edge Tool
- $\odot$  Freezing and unfreezing Roto Brush data  $\Theta$  Articulated Mattes
- $\odot$  Refining Mattes: Feather, Track
- $\Theta$  The legacy Paint Tools: painting, cloning, and erasing
- $\Theta$  Roto like a Jedi: Hot core energy effects

## **UNIT 6: PARTICLE EFFECTS**

- 
- $\Theta$  After Effects' particle generators
- $\Theta$  The Particle Playground effect
- $\Theta$  The CC Particle Systems II effect
- $\Theta$  Customizing particle properties
- $\Theta$  Additional particle effects and techniques
- $\Theta$  Popular third-party particle effects

### **UNIT 7: COLOR CORRECTION AND COLOR GRADING**

- $\Theta$  Enterprise-based color workflows
- $\Theta$  Histograms and Channels: Using the Lumetri scopes
- $\Theta$  Using the Lumetri Color Effect and the Lumetri Color panel
- $\Theta$  Adjusting levels and exposure
- $\Theta$  Adjusting color balance and saturation
- | Legalizing Luma/Color for Broadcast
- $\Theta$  Additional color correction options
- $\odot$  Cinematic color grading

#### **BONUS TRACKS UNIT 8: PUPPET TOOLS DISTORTIONS**

- $\odot$  About the Puppet Tools
- $\odot$  Adding Deform pins
- $\odot$  Animating pin positions
- | Stiffening with the Starch Tool
- $\Theta$  Recording deformations
- $\Theta$  Acting it out with Adobe Character Animator

### **UNIT 9: ADVANCED COLOR OPTIONS**

- | Understanding HDR (High Dynamic Range)
- $\Theta$  Linear HDR Compositing: Lifelike
- $\odot$  Linear LDR Compositing
- | Color Management and LUTs

Our outlines are a guide to the content covered on a typical class. We may change or alter the course topics to meet the objectives of a particular class. Bonus tracks are covered if time permits.

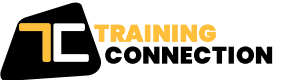

#### **CHICAGO**

230 W Monroe Street, Suite 610 Chicago IL, 60606

#### **LOS ANGELES** 915 Wilshire Blvd, Suite 1800 Los Angeles CA, 90017

**P. 888.815.0604** | **F. 866.523.2138** www.trainingconnection.com info@trainingconnection.com

- $\odot$  About particle simulation
- 
- 
- 
- 
- 

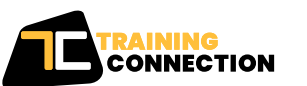